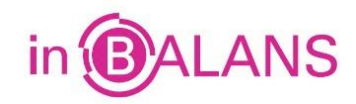

# **Bedrijfseconomie in Balans, 8<sup>e</sup> druk, havo, Hoofdstuk 26 Begrote en werkelijke winst Samenvatting d.d. 15-9-2019**

### **26.1 Omzetbelasting**

*Omzetbelasting (btw)* is belasting over de waarde die een bedrijf toevoegt aan een al bestaande waarde. De *btw-tarieven* zijn het hoge btw-tarief van 21%, het lage btw-tarief van 9%, het 0%-tarief en er zijn vrijgestelde prestaties. De *vooraftrek* is de btw die door leveranciers in rekening wordt gebracht aan de onderneming.

Een onderneming brengt *omzetbelasting* (btw) aan haar afnemers in rekening, deze in rekening gebrachte omzetbelasting moet ze betalen aan de fiscus. Daarbij mag ze de aan haar door leveranciers in rekening gebrachte omzetbelasting in mindering brengen. De *berekening van de verkoopprijs* met omzetbelasting verloopt als volgt.

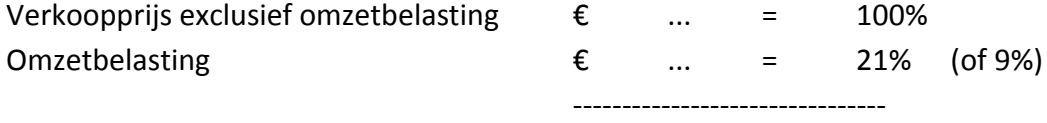

Verkoopprijs inclusief omzetbelasting  $\epsilon$  ... = 121% (of 109%) Verkoopprijs exclusief omzetbelasting = 100/121 (of 100/109) × verkoopprijs inclusief omzetbelasting.

## **26.2 Verkoopprijs**

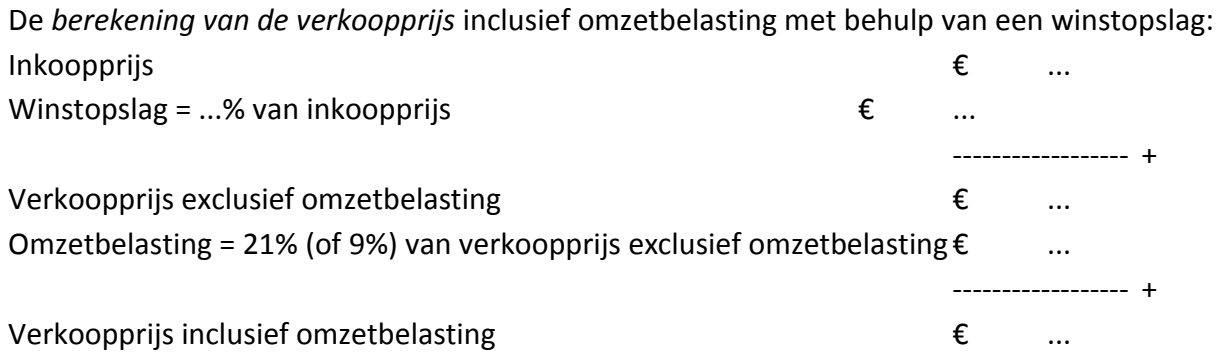

#### **26.3 Begrote winst**

De begrote (*voorcalculatorische) nettowinst* wordt berekend voordat de periode begint en is gebaseerd op verwachte of geschatte cijfers.

De overige kosten (naast de inkoopprijs) van een handelsonderneming noemen we ook wel *bedrijfskosten*.

Als alle kosten en opbrengsten zoals hiervoor worden verwerkt, is de opstelling van de winstberekening:

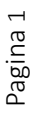

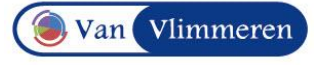

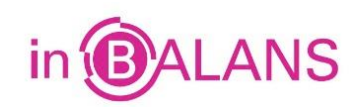

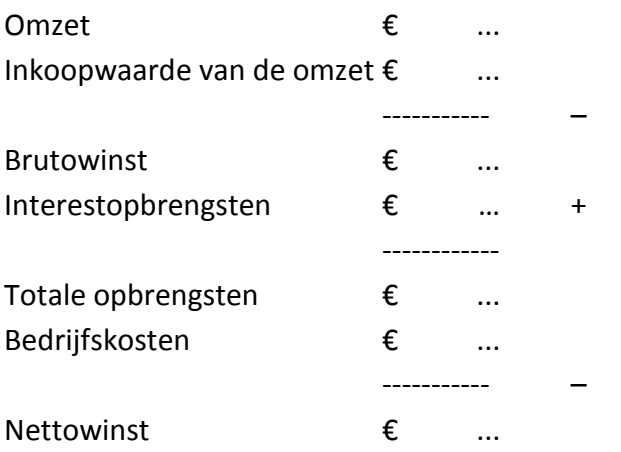

De interestkosten en interestopbrengsten houden we vaak apart. (Je neemt de interestkosten dan niet onder de bedrijfskosten op.) Het saldo daarvan is het financieringsresultaat. Het *financieringsresultaat* bestaat dus uit de interestopbrengsten verminderd met de interestkosten. De winstopstelling is dan:

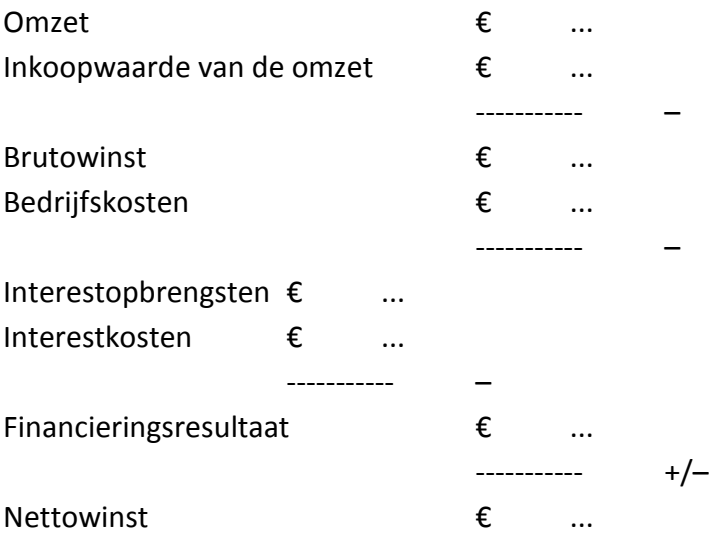

Voor een beter overzicht kun je de opstelling voor een eenvoudige organisatie ook beginnen met de brutowinst.

#### **26.4 Werkelijke winst**

Een berekening van de werkelijke winst (gerealiseerde winst) vindt op gelijke wijze plaats als bij 26.3. Ook de opstellingen zijn identiek aan die van 26.3. Om verwarring te voorkomen wordt vaak bij elke voorcalculatorische post '*begrote*' gezet en bij elke nacalculatorische post *'werkelijke'*.

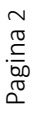

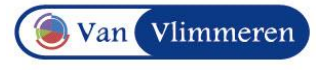

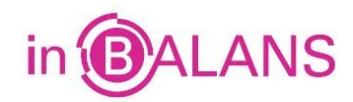

#### **26.5 Verschillenanalyse**

Door de nacalculatorische nettowinst te vergelijken met de voorcalculatorische nettowinst, kunnen we een analyse maken van de verschillen. In een *verschillenanalyse* proberen we de oorzaken te achterhalen waardoor een verschil is ontstaan. We lopen daarvoor elke post na en zoeken het verschil uit.

#### **26.6 Verschillenanalyse bij dienstverlening**

Bij dienstverlening waarbij wordt gerekend met een factureertarief kun je de opstelling van de begrote en werkelijke winst op een vergelijkbare wijze als bij een handelsonderneming opstellen. In plaats van brutowinst spreken we van brutomarge. De *brutomarge per uur* is het verschil tussen het factureertarief en de arbeidsuurkosten. De *totale brutomarge* = aantal gefactureerde uren x factureertarief – aantal gefactureerde uren x arbeidsuurkosten. De *verschillenanalyse* verloopt dan -ondanks de andere termen- op vergelijkbare wijze als bij de verkoop van producten.

Er zijn *veel verschillende soorten* dienstverlenende ondernemingen. Niet altijd kan met een tarief worden gerekend. Als dat niet kan, nemen we in de winstopstelling *alle opbrengstenposten en kostenposten apart* op. Dat geldt zowel voor de begrote winst als voor de werkelijke winst. Door van elke post de *begroting en realisatie* te vergelijken, kun je toch een verschillenanalyse toepassen.

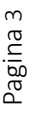

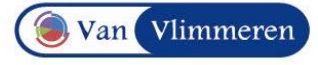